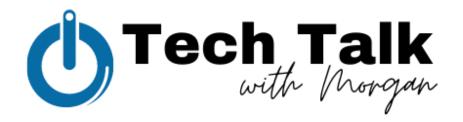

# The Importance & Benefits to Using Bitly Links on Social Media

Link Customizing • Link Tracking • Campaign Performance

Have you ever seen a post on social media, a marketing email or a website with a mysterious link that looks like this? <a href="mailto:bit.ly/3uhtoE1">bit.ly/3uhtoE1</a>

### It's **OKAY** to trust that link and here's why:

- Bitly is the leading link shortening tool providing in-depth analytics and increased visibility for companies all over the world
- Bitly Links are used by companies to track their campaign and branding success through analytics on the platform
- Bitly Links are most often used in social media posts, creating a cleaner, tighter look in the post caption

## Here are the **BENEFITS** to using Bitly in your brand, business and product marketing:

- Completely Free to use if you're just wanting to use the shortener and read basic analytics
- Customizable links, which add credibility to your brand on digital platforms
- Measurable analytics on link building campaigns around your brand, business or product
- Cleaner, tighter look on social media
- Link analytics come with link referral traffic, traffic peaks and geo locations to see where website traffic is coming from and when (social media, emails, etc.)

### **HOW** a Bitly Link works:

- 1. With Bitly, you can take a long link (aka *destination URL*) like this one: https://www.wabashmarketplace.org/small-business-big-heart.html
- 2. And shorten it to a link like this one: <a href="https://bit.ly/2QSuOY4">https://bit.ly/2QSuOY4</a>
- 3. Or customize the back-half (or 'hash' or 'slug') for a totally unique and branded link, like this one: <a href="http://bit.ly/SmallBizBigHeartWabash">http://bit.ly/SmallBizBigHeartWabash</a>
- 4. When you create a link with Bitly, clicks on it will be redirected from Bitly to the destination URL you started with.

**NERDY DETAIL:** For a Bitly Link to work, Bitly issues a "301 redirect," which is a technique for making a webpage available under many URLs. Because Bitly doesn't re-use or modify shortened links, the redirects are permanent.

# **THREE EASY STEPS** to start using Bitly

- Create a Bitly account on your desktop (<u>Bitly.com</u>) or sign up with the mobile app for your phone. You can also add an extension plug-in on Google Chrome to create a Bitly Link straight from the URL address bar.
- 2. Generate your Bitly Link and add your customization to your liking.
- **3.** Revisit Bitly for the next 30 days to track campaign traffic and compare to your sales numbers.

### What makes a good measurable, trackable <u>METRIC?</u>

- Successful metrics vary from business to business
- Campaigns for businesses could include sales, online traffic, form completion, etc.
- Your audience size on social media and email lists are good variables to compare your Bitly Link performance against the success of your campaign.

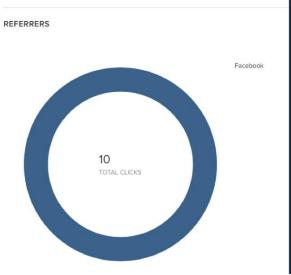

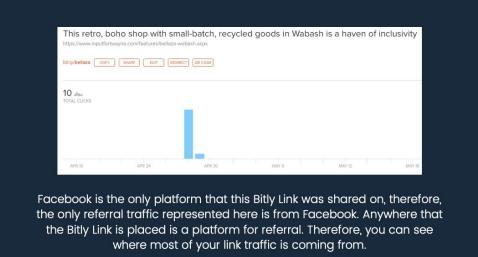

# Paramount Theatre Live Show Announcement

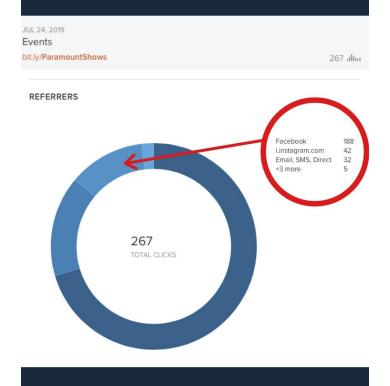

# MAY 8, 2020 An update in the form of an open letter bit.ly/open-letter-update REFERRERS Facebook 85 Email, SMS, Direct 94 Julius 94 Julius 94 Julius 95 TOTAL CLICKS

Morgan's Roots, Not Her

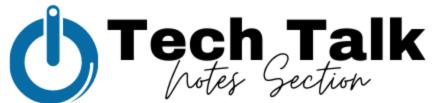

| I |  |  |
|---|--|--|
| I |  |  |
|   |  |  |
|   |  |  |
| I |  |  |
|   |  |  |
|   |  |  |
|   |  |  |
|   |  |  |
|   |  |  |
|   |  |  |
|   |  |  |
|   |  |  |
|   |  |  |
|   |  |  |
|   |  |  |
|   |  |  |
|   |  |  |
|   |  |  |
|   |  |  |
|   |  |  |
|   |  |  |
|   |  |  |
|   |  |  |
|   |  |  |
|   |  |  |
|   |  |  |
| I |  |  |
| I |  |  |
| I |  |  |
| I |  |  |
| I |  |  |
| I |  |  |
| I |  |  |
| I |  |  |
| I |  |  |
| I |  |  |
|   |  |  |
|   |  |  |
|   |  |  |
|   |  |  |
|   |  |  |
|   |  |  |
|   |  |  |
|   |  |  |
|   |  |  |
|   |  |  |
|   |  |  |
|   |  |  |
|   |  |  |
|   |  |  |
|   |  |  |
|   |  |  |
|   |  |  |
|   |  |  |
|   |  |  |
|   |  |  |
|   |  |  |
|   |  |  |
|   |  |  |
|   |  |  |
|   |  |  |
|   |  |  |
|   |  |  |
|   |  |  |
|   |  |  |
| I |  |  |
| I |  |  |
| I |  |  |
| I |  |  |
| I |  |  |
| I |  |  |
| I |  |  |
| I |  |  |
| I |  |  |
| I |  |  |
| I |  |  |
|   |  |  |
| I |  |  |
| I |  |  |
|   |  |  |
| ı |  |  |
|   |  |  |
|   |  |  |
|   |  |  |
|   |  |  |
|   |  |  |
|   |  |  |
|   |  |  |
|   |  |  |
|   |  |  |
|   |  |  |
|   |  |  |
|   |  |  |
|   |  |  |
|   |  |  |
|   |  |  |
|   |  |  |
|   |  |  |
|   |  |  |
|   |  |  |
|   |  |  |
|   |  |  |